# **استخدام البرامج الحاسوبیة في تحلیل البیانات الكیفیة في العلوم التربویة**

د. حمد بن ھلال بن ناصر الیحمدي

## **Hamedalyahmadi5@gmail.com**

**الملخص:** یتمیز البحث الكیفي بشمولیتھ وبحثھ المتعمق في تفاصیل الدراسة محل البحث، فضلا عن كثرة البیانات والمعلومات المستقاة من خلال مصادر البحث المتنوعة كالمقابلة وتحلیل الوثائق والملاحظة المیدانیة بأشكالھا المختلفة. لذا فإن و تحلیل ھذا الكم من البیانات في ھذا النوع من البحوث یتطلب جھدا مضاعفا ووقتا متسعا مما جعل كثیر من الباحثین یعزفون عن ھذا النوع من البحوث وخاصة في المجال التربوي. إلا أنھ ومع تقدم علوم الحاسوب فقد تم تطویر حزمة من البرامج الحاسوبیة (التي یمكن أن تعین الباحث )لا تسھل فقط على الباحث على تصنیف وتبویب وتشفیر البیانات وإنما بل تتعدى ذلك إلى مساعدة الباحث في تنظیم وإدارة الأفكار الرئیسة المتعلقة بالبحث. فضلا عن سھولة التعامل معھا عملھا في عرض وإخراج البحث بصورة منطقیة ومفھومة. وھذه الدراسة محاولة من الباحثین لتحدید الخطوات الرئیسة في التعامل مع أحد أشھر ھذه البرامج وھو برنامج تحلیل البیانات الكیفیة NVivo.

الكلمات المفتاحیة**:** البحث الكیفي، برنامج NVivo.

Abstract: The qualitative research characterized by its comprehensiveness, deepstudying, and rich data collected via several resources such as interviews, document analysis, and field observation. Conventionally, analysis was done by hand, utilizing colored pens to sort data and then cutting and categorizing this data. Given the innovations in software technology, electronic techniques of data coding are gradually being more employed by qualitative researchers. NVivo has good advantages and may significantly improve the quality of research. Thus, qualitative researchers are encouraged to pursue employing this tool as possible in their works. This study is an attempt to identify some headlines in using this program.

Keywords: qualitative research, NVivo.

# **البحث الكیفي في العلوم التربویة**

البحث الكیفي (النوعي) ھو البحث الذي یعتمد على دراسة الظاھرة كما ھي في حالتھا الطبیعیة اعتمادا وذلك من على وجھة نظر المستجیبین للدراسة حیث فیمیطون اللثام عن الحقائق المتعلقة بالظاھرة محل البحث ویدلون بجمیع المعلومات والبیانات التي یحتاج إلیھا الباحث، ویعد الباحث نفسھ في ھذا النوع من البحوث أداة الدراسة وذلك باستخدامھ طرق وأسالیب لجمع ھذه البیانات. و ویتمیز ھذا النوع من البحوث بقدرتھ على تقدیم معلومات وافیة ومتعقمة تثري البحث. بھذا النوع من البحوث فإن وتمكین الباحث یمكن من تتبع المعلومات والمھارات والاتجاھات المرتبطة بالظاھرة، وبالتالي فإن ه البحث النوعي"یقدم معلومات مھمة ھامة عن الجانب الإنساني من كسلوكیات الأفراد وآراءھم وعواطفھم وانفعالاتھم وكذلك علاقات الأفراد بین الأفراد بعضھم البعض والتي تتصف عادة بالتداخل والتعقید" ماك وآخرون .(1 $(1)$ ص •2005) Mack et al.

إن الطبیعة ویمكننا القول أن طبیعة البحث وأسلوب المرتبطة بأسلوب جمع البیانات بواسطة ھذا النوع من البحوث المستخدمة فیھ سواء أكان من خلال الوثائق التي یتم تحلیلھا او المقابلات التي تجرى او الملاحظة المیدانیة قد تمكن الباحث من الوصول الى قلب المشكلة وتفحص جوانبھا بدقة. فضلا عن ذلك فإن غالب البحوث في الدول النامیة ولأسباب ثقافیة وتاریخیة اتصفت "بالطبیعة الإیجابیة دائما مما لم یمكن الباحث من إدراك تفاصیل وتعقیدات المشھد التربوي عن قرب" (كروسلي و فولیامي، ،1997 ص2).

وحیث أن البحث الكیفي یعتمد على كشف الظاھرة كما ھي فقد جعلھ ذلك یكتسب أھمیة خاصة في الجوانب التربویة في دول العالم الثالث وذلك لأنھ لا یقتصر على الإجابة عن أسئلة من قبیل ما لذي تم تنفیذه من السیاسات التربویة المرسومة لتطویر التعلیم وإنما یعتدى ذلك الى الحدیث التفصیلي عن الظروف المحیطة بالعملیة التربویة والعوامل التي تؤثر سلبا أو إیجابا على جودة التعلیم. إن العلوم التربویة

وبما أن البحث الكیفي یعتمد على الكشف المتعمق عن الظواھر فإن ذلك جعلھ یكتسب أھمیة خاصة في الجوانب التربویة في العالم الثالث؛ وذلك لأنھ لا یقتصر على مجرد إجابات عن أسئلة تدورحول السیاسات التربویة المرسومة لتطویر التعلیم؛ وإنما یتعدى ذلك إلى الدخول في تفاصیل أكثر عمقا لیشمل جمیع الظروف المحیطة بالعملیة التربویة والعوامل المؤثرة على جودة التعلیم فیھا. فالعلوم التربویة وھي وھي تتعامل مع الإنسان بكافة مكوناتھ احتیاجاتھ البیئیة والجسدیة والصحیة والعقلیة وكافة تطلعاتھ النفسیة والإجتماعیة والعلمیة تجد في مثل ھذا النوع من البحوث مادة ثریة یمكن تفحصھا بعنایة وتوظیفھا لخدمة العملیة التربویة.

**تحلیل البحث الكیفي:** یرى مارشال وروزمان (2006) ان تحلیل البحوث ھي العملیة المنظمة التي یقوم بھا الباحث في نصوص الوثائق والمقابلات والملاحظة المیدانیة بھدف فھم الظاھرة محل الدراسة والتعرف على جوانبھا ثم عرضھا على الآخرین. انھا وتتطلب عملیة تحلیل البحوث الكیفیة اعطاء دراسة ھذا ا لكم الھائل من البیانات التي تم

جمعھا وتحدید نمط ترابطھا للوصول الى المعنى المعقول والمنطقي لھا ذه البیانات (باتونPatton 2002،(. إن تحلیل ھذه البیانات لا یھدف الى اثبات فرضیات تم صیاغتھا مسبقا وانما یقوم على" بناء مبادئ ونظریات "یبني مبادىء ونظریات عامة بواسطةعن طریق جمع المعلومات الجزئیة وربطها مع بعضها البعض"(عوده و ملكاوي، 1992،ص 102). إن فالباحث في ھذا النوع من البحوث یستخدم الكلمات والنصوص (التي یتم اقتباسھا من الوثائق والمقابلات والملاحظة المیدانیة) ولیس الارقام. والبیانات المستخلصة عادة ما تكون معلومات أولیة (خام) لا یمكن عرضھا والاستفادة منھا من قبل القاريء والمطلع، لذا فإن تحلیل ھذه البیاناتأ في غایة الأھمیة.

ومما یدركھ كل باحث أن تحلیل البیانات النوعیة التي تم الحصول علیھا من خلال المقابلات الفردیة و الجماعیة والملاحظة المیدانیة والوثائق أمر في غایة الصعوبة بخلاف البیانات الكمیة ،إذ أن التحدي أمام الباحث ھنا أن لدیھ حصولھ على ( توافر) كم ھائل من البیانات والمعلومات الخام والتي یسعى للتعامل معھا وترتیبھا والربط بین اجزائھا بشكل بصورة منطقیة وواضحة یسھل عملیة فھمھا والاستفادة من مدلولاتھا (مایكوت ومورھاوس &Maykut Morehouse، ،1994 ص: 127). وتعتبر عملیة التشفیر (Coding (ھي العملیة الأھم والأصعب في عملیة تحلیل البیانات، إذ انھا تتطلب الاطلاع على ھذه البیانات وغربلتھا وتحدید مدى أھمیتھا وتوصیف أنماطھا ثم بناء إطار نظري للربط بین اجزائھا یساعد في فھم ماتعنیھ.

في السابق كانت ھذه الإجراءات المطولة والمعقدة كانت تتم بشكل یدوي تقلیدي، یستخدم فیھ المقص وأقلام التلوین وعدد من السلال الفارغة. في السابق فقد كان الباحث یقوم بتفریغ المقابلات مثلا ثم تصویرھا في اوراق مختلفة الالوان حتى یسھل علیھ فرزھا وتبویبھا فیمثل المستجیب الاول باللون الأحمر والمستجیب الثاني بالون الاصفر وھكذا، ثم بعد ذلك یقوم بقص البیانات ذات الصلة وتجمیعھا في سلة واحدة (مارشال وروزمان Rossman & Marshall، ،2006مایلز وھیبرمانHuberman & Miles 1994،(. ھذه الطریقة بلاشك مملة ومجھدة للباحث وتستنفد الكثیر من الجھد والوقت لدیھ فضلا عن أنھا عرضة لكثیر من الأخطاء في ظل وجود ھذا الكم الھائل من البیانات والذي یصل أحیانا الى بضع مئات من الصفحات المراد تحلیلھا والربط بین محتویاتھا.

إلا أنھ وبفضل ھذه الطریقة الصعبة المنھكة ذللت الآن بفضل التقدم العلمي والتكنولوجي الذي شھده العالم، فقد تمكن العلماء والباحثون في المجال التقني من تطویر برامج حاسوبیة تقوم بترتیب البیانات وتبویبھا وتصنیفھا وایجاد العلاقات بینھا مما سھل على الباحثین مھمة التصنیف والتبویب الیدوي، وقد ساعدت ھذه البرامج الباحثین على "ضمان العمل بمنھجیة أفضل وشمولیة أوسع ودقة أكبر"(بازليBazeley ،2007،ص6) لذا فإنھ من المنطقي أن یتوجھ الباحثون النوعیون إلى یكون استخدام ھذه البرامج أمرا التقنیات والبرامج الحاسوبیة مفضلا ان لم یكن واجبا لمن یشتغل بالبحث النوعي لما لھذه البرامج من مزایا تسھل عملیة تحلیل البیانات كما تعین الباحثین على معرفة وفھم العلاقات بین أجزاء ھذه البیانات مما یمكنھم من والتعمق في معرفة الظاھرة موضع محل الدراسھ بعمق بصورة أكبر وتفصیل أشمل. ومما یجدر ذكره ھنا أن ھذه البرامج لاتقوم بعملیة التحلیل فقط وإنما تساعد الباحث على تنظیم أفكاره والربط بینھا بغیة الوصول إلى فھم متعمق للظاھرة، وقد حدد بازليBazeley) 2007 (خمس مھام أساسیة تبسط عملیة تحلیل البیانات النوعیة ویتیحھا ھذا البرنامج، ھذه المھام ھي:

1) إدارة البیانات: وذلك بتنظیم البیانات الكثیرة والمتشابكة التي تم جمعھا بواسطة المقابلات اوتحلیل الوثائق او الملاحظة المیدانیة.

2) إدارة الأفكار: إذ أن البرنامج یتیح للباحث الكشف عن العلاقات المفاھیمیة والنظریة التي تربط بین أجزاء الموضوع محل مجال الدراسة مما یسھل علیھ الوصول الى النتائج وتحلیلھا.

3) استنطاق البیانات: ویأتي ذلك عن طریق طرح عدد من الأسئلة ثم توظیف البرنامج في الإجابة عنھا.

4)عرض البیانات: بإستخدام الاشكال والرسوم البیانیة التي تساعد على فھم العلاقات بین عناصر الظاھرة محل الدراسة.

5)كتابة التقریر: إذ ان البیانات التي تم التعامل معا من خلال البرنامج تتیح للباحث عمل وضع تصور نھائي وتقریر مفصل حول الموضوع محل الدراسة.

ویمكن القول أن ھذه الوظائف التي یقوم بھا البرنامج في حقیقتھا ھي لب عملیة التحلیل، فعن طریقھا یتم تبویب وتصنیف البیانات و التعامل معھا وتنظیم الأفكار وربطھا ثم عرضھا بشكل مفھوم ومنطقي.

وأحد ھذه البرامج الرائدة ھو برنامج تحلیل البیانات الكیفیة برنامج NVivo الذي انتجتھ شركة QSR العالمیة والذي ساعد على تطویر جودة البحوث الكیفیة وجودتھا مما أتاح المجال لظھور مجموعة كبیرة من البحوث الكیفیة التي تمتاز بمھنیتھا العالیة واستیعابھا لعدد أكبر من المستجیبین مما یوفر مصداقیة أكبر لنتائج البحث، فضلا عن ذلك فإن ھذا البرنامج قد سھل عملیة إجراء البحوث الكیفیة التي یقوم بھا فریق عمل وذلك لما یمتیز بھ من خاصیة دمج الجھود الفردیة في مشروع واحد ینفذه فریق عمل.

## **خطوات استخدام البرنامج:**

یرفق في البرنامج عادة قرص مدمج یوضح بالصوت والصورة خطوات عمل البرنامج، وبتكرار اتباع تلك الخطوات یصبح من السھل التعامل معھا وتطبیقھا، والفقرات التالیة تلقي مزیدا من الضوء على تلك الخطوات علما بأننا حرصنا على أستخدام بعض الأشكال التوضیحیة لدراسة أجریت باللغة العربیة وأخرى لدراسة تمت باللغة الإنجلیزیة حتى تعم الفائدة. وھذه الخطوات ھي:

1) مرحلة بناء المشروع: الخطوة الأولى في ھذه المرحلة تبدأ بفتح مشروع (project (في البرنامج، یتضمن ھذا المشروع كل البیانات والمعلومات التي توصل الیھا الباحث بإستخدام المصادر المتعددة في جمع المعلومات. یمكن تسمیة المشروع بأي اسم یراه الباحث ویمكنھ من التمییز بینھ وبین غیره من المشاریع كما ھو واضح في الشكل (3).

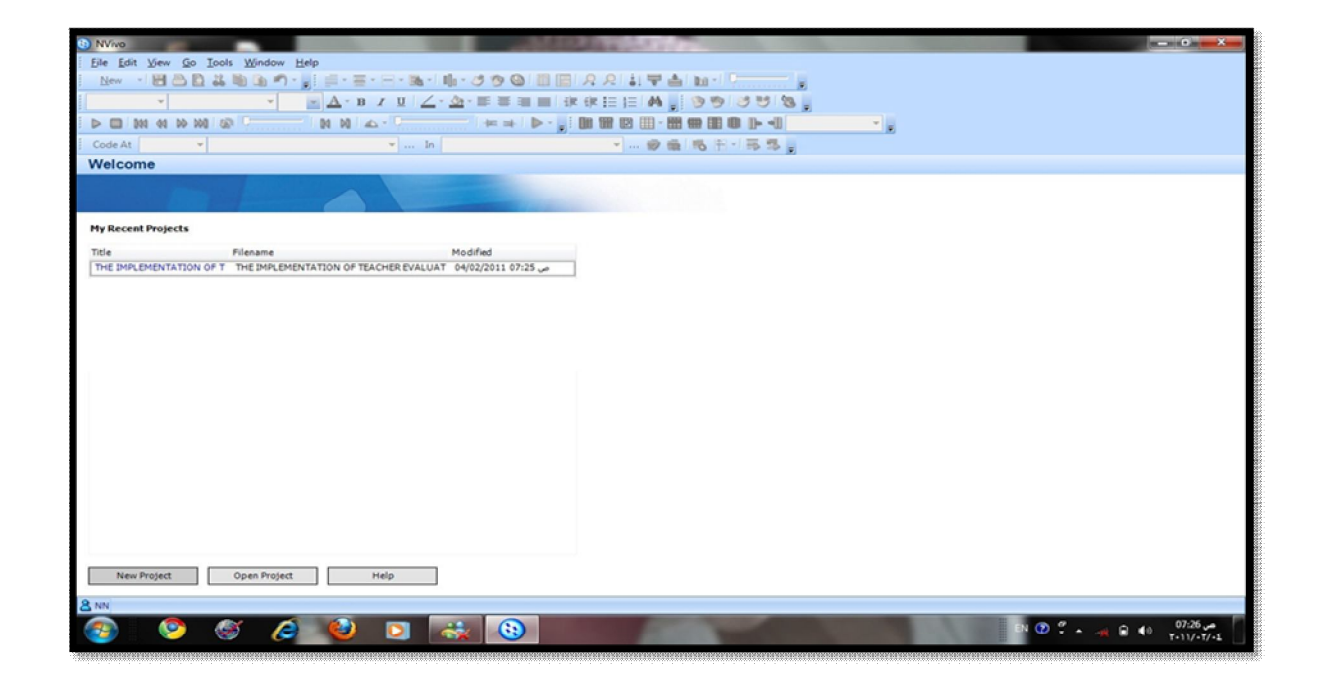

الشكل 3: مثال على مرحلة بدء المشروع

2) بعد تفریغ المقابلات كتابیا یقوم الباحث بعرض البیانات المتوفرة من مقابلات مفرغة وملاحظات ووثائق وحفظھا على صورة ملفات Word بأسماء مستعارة في جھاز الحاسوب لضمان سریة المعلومات التي تحتویھا، ولیسھل التعامل معھا ھذه البیانات على ھیئة نصوص ویمكن قراءتھا وفھم محتویاتھا بیسر.

3) یقوم الباحث بعد ذلك بإستیراد Import الملفات المطلوب تحلیلھا، وھذه الخطوة تتم عادة بالبحث عن موقع الملف من خانة التخزین ومن ثم استخدام أمر الاستیراد الملحق بالبرنامج ثم التقاط الملف المطلوب.

4) قراءة النصوص المستوردة قراءة تأملیة متأنیة وھذه الخطوة ھي المرحلة الجوھریة في عملیة التحلیل لاستخلاص العلاقات والروابط والعناوین الرئیسیة والنقاط الھامة المرتبطة بأسئلة الدراسة او الأطار النظري او المفاھیمي للدراسة، مع تدوین الملاحظات واختصار البیانات والبحث عن معلومات جدیدة في حال وجود قصور في جانب منھا بالرجوع للمیدان أو جمع وثائق جدیدة.

5) تشفیر البیانات وإحلال الرموز والأسماء المستعارة عوضا عن الأسماء الحقیقیة حفاظا على سریة المعلومات ومصادرھا ومن ثم إدخالھا في برنامج تحلیل البیانات NVivo لتحلیل البیانات؛ حیث یقوم الباحث بفتح ملف واحد یحوي جمیع البیانات المتوفرة لتسھیل استخدامھا جمیعا في الوقت نفسھ كما في الشكل(3).

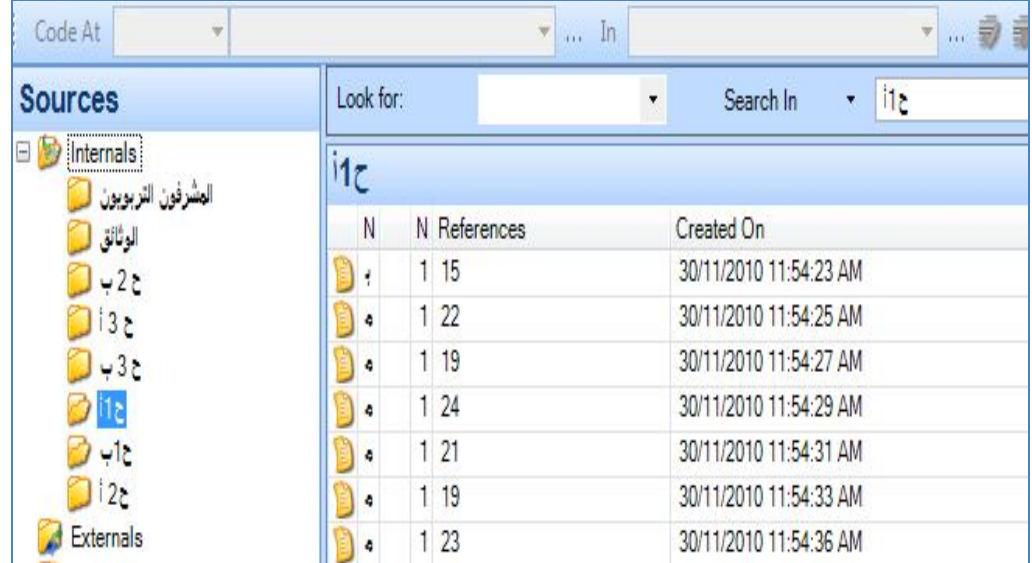

6) یقوم الباحث بفتح عدد من الملفات الداخلیة حسب طبیعة الدراسة، كل ملف منھا یمثل جانبا من جوانب الدراسة كأن یكون للمقابلات الفردیة مجموعة من الملفات لكل مستجیب ملف خاص بھ،وللمقابلات الجماعیة عدد آخر من الملفات ویمكنھ كذلك فتح ملف خاص بالوثائق، وملف خاص بالملاحظات وھكذا حتى یسھل علیھ غربلتھا والاستفادة من محتویاتھا وبالتالي الإشارة الیھا في مضمون البحث.

7) نقل وتخزین ملفات الـword الخاصة بالمقابلات من الملفات خارجیة (البیانات المفرغة) في الملفات الداخلیة، وترمیزھا بأسماء مستعارة لتعبر عن المستجیبین للدراسة.

8) بعد إدخال المقابلات المفرغة كتابیا یمكن للباحث أن یقوم بفتح عدة ملفات في خانة التشفیر الشجري Nodes Tree لكل فئة من المستجیبین مثلا : صناع القرار، المشرفین، مدیري المدارس، المعلمین، أولیاء الأمور وھكذا كما یوضحھ الشكل (4)، یمكن للباحث أن یعمل على تصنیف البیانات والمعلومات إلى محاور وفقا لأسئلة الدراسة أو الإطار النظري لھا، مثل: تعریف الإشراف التربوي، دور القائمین على الإشراف، الدعم المقدم، الدلائل والمؤشرات، التدریب، الملف المحقب، البحث الإجرائي، دور المشرف التربوي في التنمیة المھنیة، دور المعلم نفسھ، حرص القائمین على الإشراف، الزیارة الصفیة، الممارسات الإشرافیة، الممارسات الأكثر فعالیة، القراءة الذاتیة، إشراف القرین، مشاركة في تطویر المدرسة، معلم یقوم بدوره.

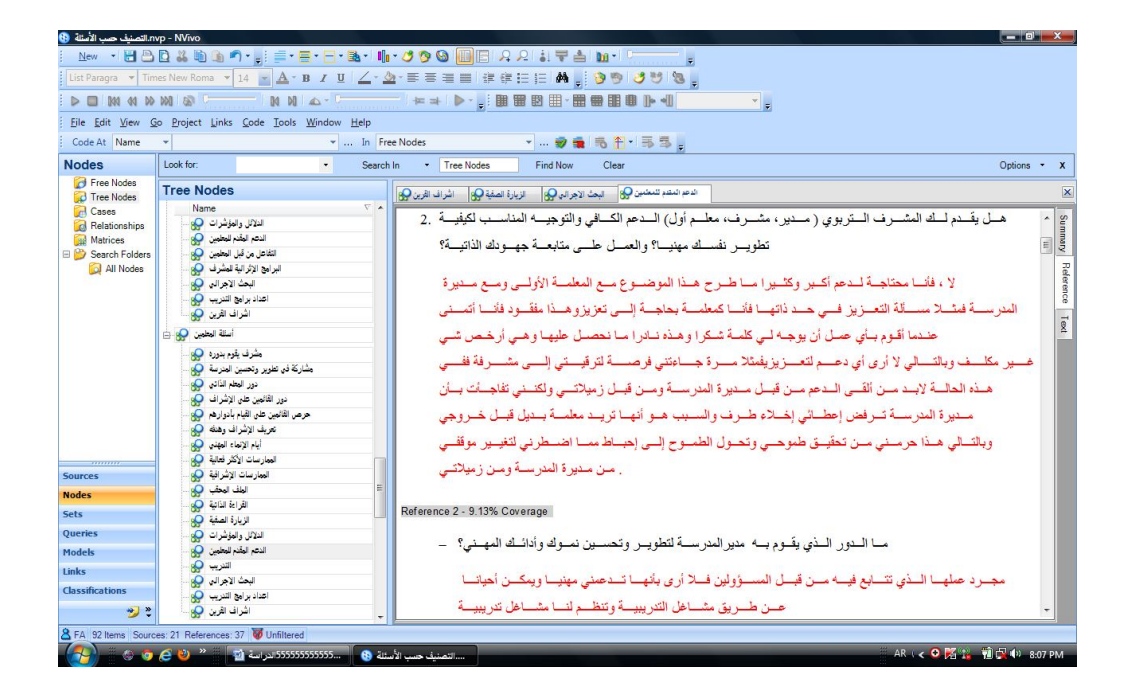

الشكل 4: تصنيف البيانات حسب الأسئلة (محاور) في الـTree Nodes

9) بعد اكتمال العناوین الموضوعة في الـ Nodes، یقوم الباحث بتصنیف النصوص والوثائق وفقا للمحور الذ یرتبط بھا، یتم ذلك بواسطة تظلیل الجزء من النص ذي العلاقة بالتصنیف المحدد وذلك بتمریر الفأرة (الماوس) على ذلك الجزء مما یؤدي الى تظلیل ذلك الجزء وبالتالي فإنھ یرتبط بالمحور المتعلق بھ. بإمكان الباحث فتح الملفات الخاصة بالمقابلات لكل فئة في خانة الـSources، ثم فتح كل مقابلة على حدة وتضلیل العبارات والنقاط المھمة الواردة في المقابلة وقصھا ولصقھا في العنوان المناسب لھا في الـ Nodes Tree كما یشیر إلى ذلك الشكل(5).

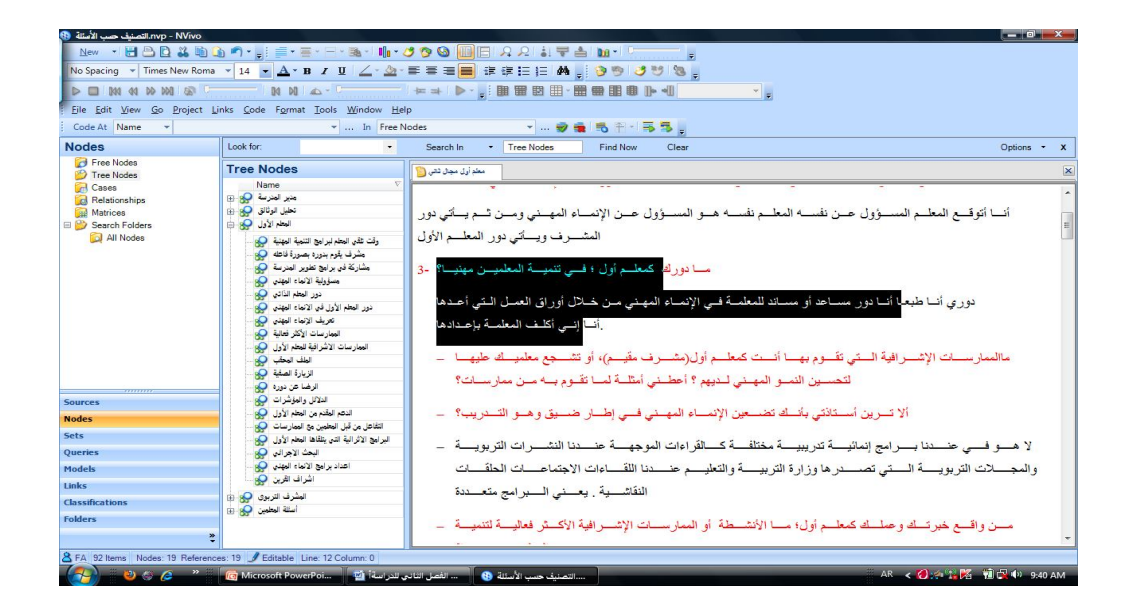

الشكل :5 مثال من نقل النصوص إلى الـNODES Tree حسب المحاور التي تم تصنیفھا

10) مرحلة عرض النتائج: في ھذه المرحلة یقوم الباحث بخطوة متقدمة نحو عرض النتائج، وذلك بتوظیف البرنامج في عرض النتائج وإبرازھا بالشكل المقبول والمقروء. یتم ذلك في البحوث الكیفیة عادة بإستخدام الأسوب الروائي والقصصي كما یتم ایضا بعرض بعض البیانات الرقمیة بھیئة أشكال ورسوم یتیحھا البرنامج یمكن

|                                                                                                  | New - 남스타 & 비 A 이- H E - E - H - B - H - đ 9 G 프 <mark>를</mark> A A   H - 루스 km - <sup>I</sup> -                        |                   | - A·B / U Z· & · 新春理由 建建扫扫 曲 3 9 9 3 5 8 。 |                                  |                          |                         |                                   |                         |
|--------------------------------------------------------------------------------------------------|----------------------------------------------------------------------------------------------------|-------------------|--------------------------------------------|----------------------------------|--------------------------|-------------------------|-----------------------------------|-------------------------|
| $\triangleright \ \blacksquare$<br>Dat 44 Do Dat (a)                                             |                                                                                                    |                   | IN N A · F F * P · BHBB B · BHBB P · J     |                                  | $\overline{\phantom{a}}$ |                         |                                   |                         |
| Code At<br>$\overline{\phantom{a}}$                                                              |                                                                                                    | $\blacksquare$ In |                                            | · … 参義 局千·馬昂。                    |                          |                         |                                   |                         |
| <b>Nodes</b>                                                                                     | Lookfor:                                                                                                    | $\!\star$         | Search In<br>- Tree Nodes                  | Find Now<br>Clear                |                          |                         |                                   | Options - X             |
| <b>B</b> Free Nodes<br>J Tree Nodes                                                              | <b>Tree Nodes</b>                                                                                                    |                   |                                            |                                  |                          |                         |                                   |                         |
| <b>Cases</b>                                                                                     | Name                                                                                                    | Sources           | References                                 | Created On                       | Created By               | Modified On             | / Modified By                     | $\blacktriangle$        |
| Relationships                                                                                    | <b>B</b> THE IMPLEMENTA                                                                                                 | $\circ$           | $\mathbf{0}$                               | 03/02/2011 03:05 $\rho$          | NN.                      | 03/02/2011 03:05 0      | NN                                | E)                      |
| Matrices                                                                                         | POLICY OBJECTIVE                                                                                                    | $\theta$          | $\Omega$                                   | 03/02/2011 03:06 $\rho$          | <b>NN</b>                | 03/02/2011 03:06 $\rho$ | NN                                |                         |
| Search Folders<br>All Nodes                                                                      | <b>PO</b> RESOURCES                                                                                                    | $\theta$          | i0                                         | 03/02/2011 03:07 $\rho$          | <b>NN</b>                | 03/02/2011 03:07 0      | NN                                |                         |
|                                                                                                  | <b>O</b> THE SOCIAL CONT                                                                                                | $\theta$          | ø                                          | م 03/02/2011 03:07               | <b>NN</b>                | 03/02/2011 03:07 0      | NN                                |                         |
|                                                                                                  | $\mathbf{9}$                                                                                                    |                   |                                            |                                  |                          |                         |                                   | $\overline{\mathbf{x}}$ |
|                                                                                                  | $\sim$<br>Shapes                                                                                                    |                   |                                            |                                  |                          |                         | Custom Groups Projec <sup>4</sup> |                         |
| G.<br><b>Sources</b>                                                                             | Rounded Rectangle<br>Circle<br>Octagon<br>Diamond                                                                       |                   |                                            | $\mathbf{P}$<br><b>RESOURCES</b> |                          |                         |                                   |                         |
| <b>Nodes</b>                                                                                     | Ellipse<br>$\triangledown$<br><b>Bottom Triangle</b><br>$\,<$<br>Left Triangle<br>Right Triangle<br><b>Top Triangle</b> |                   | Parent<br>$\mathbf{Q}$<br>THE ABUNDANT OF  | Rarent<br>$\mathbf{P}$           |                          |                         |                                   |                         |
|                                                                                                  | Note                                                                                                    |                   | SUBSTANTIAL<br><b>RESOURCES</b>            | <b>LACK OF TIME</b>              |                          |                         |                                   |                         |
|                                                                                                  |                                                                                                    |                   |                                            |                                  |                          |                         |                                   |                         |
| <b>C</b> Sets<br>Queries<br>Models<br><b>P</b> Links<br>$\triangle$ Classifications<br>/ Folders |                                                                                                    |                   |                                            |                                  |                          |                         |                                   |                         |

توظیفھا في عرض النتائج. الشكل 6 یوضح نموجا لعرض النتائج بإستخدام برنامج ال NVivo

قد یجد الباحث أحیانا صعوبة في التعامل مع بعض نسخ برنامجNVivo لعدم دعمھ الكامل للنصوص العربیة؛ حیث لا یكون ترتیب النصوص یتناسب مع الكتابة باللغة العربیة، لذا فإن الباحث یوصى بعد اكتمال عملیة التصنیف بنسخ الملفات الخاصة بالعناوین Nodes ونقلھا إلى ملفات word حسب العناوین التي أعطیت لھا سابقا لیمكن قراءتھا بصورة أفضل، مع وضع كل عنوان في ملف خاص یحمل اسمھكما في الشكل (7).

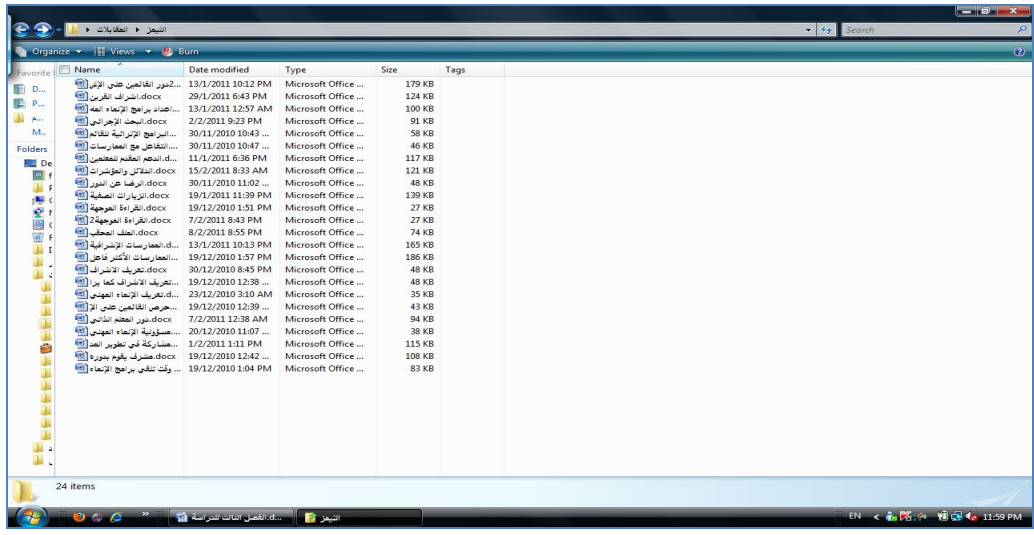

الشكل :1 نقل الملفات (المحاور) إلى ملفات الـ وورد

**الخاتمة:** یعتبر برنامج تحلیل البیانات الكیفیة NVivo من البرامج الرائدة في مجال تحلیل البیانات النوعیة وذلك لما یمتاز بھ من قدرة على تنظیم وفرز وتصنیف البیانات النوعیة المستخلصة من المقابلات الفردیة والجماعیة وتحلیل الوثاق والملاحظة المیدانیة. كما أنھ یسھل علر الباحث النوعي التعامل مع الكم الھائل من البیانات والمسجلة والمكتوبة والوثائق المتعلقة بالظاھرة محل البحث.

مما لا شك فیھ فإن البرنامج یخفف الكثیر من الأعباء التي كان یتحملھا الباحث في المجال النوعي مما یساعده على إكتشاف المفاھیم والتصنیفات والأنماط وبالتالي یتمكن من الرط بین ھذه العناصر مجنمعة مما یسھل علیھ فھم الظاھرة التي یدرسھا. فضلا عن أن البرنامج یتیح للباحث التمكن من عرض نتائجھ بأسلوب منطقي وعلمي رصین. وذلك یدعو المھتمین بالعلوم التربویة والمشتغلین بالبحث النوعي للإستفادة من مزایا البرنامج وتوظیفھ في خدمة العملیة التربویة سعیا للوصول الى بحوث نوعیة ذات جودة عالیة ومھنیة لھا تأثیرھا الإیجابي في مسیرة العمل التربوي.

#### **المراجع**

عوده، أحمد وملكاوي، فتحي(1992). أساسیات البحث العلمي في التربیة والعلوم الإنسانیة. مكتبة الكتاني، إربد، الأردن.

Bazeley, P. (2007). *Qualitative data analysis with NVivo*. London: Sage Publications Ltd.

- Crossley, M., & Vulliamy, G. (1997). Qualitative research in developing countries: Issues and experience. In M. Crossley & G. Vulliamy (Eds.), *Qualitative educational research in developing countries: Current perspectives* (pp. 1-30). New York: Garland.
- Mack, N., Woodsong, C., MacQueen, K., Guest, G., & Namey, E. (2005). *Qualitative research methods: A data collector's field guide*. Research Triangle Park, NC: Family Health International.
- Maykut, P., & Morehouse, R. (1994). *Beginning qualitative research: A philosophic and practical guide*. London: Falmer Press.
- Marshall, C., & Rossman, G. (1990). *Designing qualitative research*. Newbury Park: Sage Publications.
- Miles, M., & Huberman, A. (1994). *Qualitative data analysis*. California: Sage Publications Inc.

Patton, M. (2002). *Qualitative research and evaluation methods*. Thousand Oaks, CA:

Sage Publications.